# **(1) Using Roamer to switch lights on and off (1)**

**The key to using Roamer to turn things on and off is the T button**

# **Attach the lights to the control interface into socket 1**

### **Try this!**

### **Turn on Roamer**

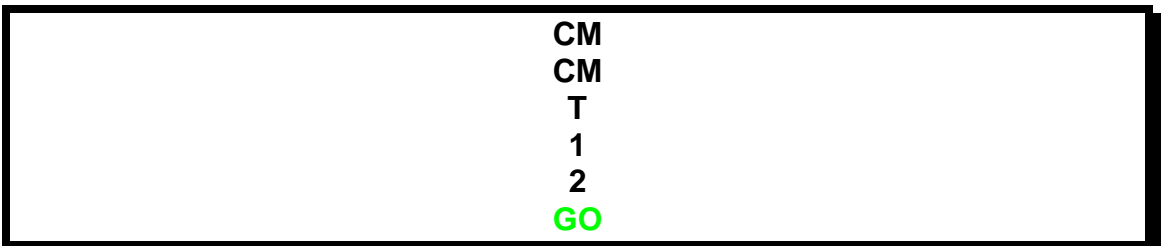

#### Here's how it works

- $\div$  The CM part clears all previous instructions Roamer has been given
- $\div$  The T turns something on
- v The 1 tells roamer that it attached to socket 1 on the control bar
- v And the 2 tells Roamer that the light should be switched on

# **IF you blink you'll miss it because as soon as the "procedure" is finished Roamer automatically switches everything off!**

# **Try again!**

#### **Now try this one**

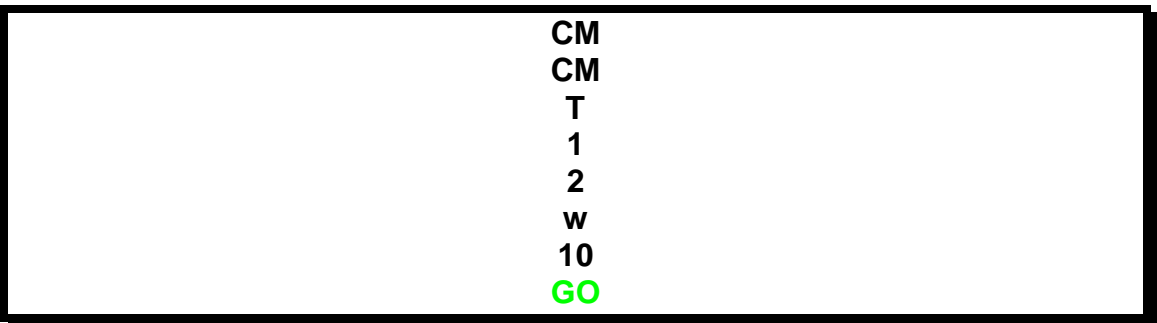

**Can you guess what the W stands for?**

**What happens if you change the value which follows the W to 5? To 10? To another number?**

# **Extension activity:**

**Explore what happens if you get Roamer to move at the same time as his lights are on?**

**(2) Flashing Lights** 

**Attach lights to the 1st and 2nd part of the control interface**

**Remind yourself of what you did last time.**

**Can you get Roamer to turn a light on? Can you get Roamer to wait to keep it on?**

**The command "T 1 2" will turn on the lights attached to the 1 st socket The command "T 1 1" will turn off the light attached to the 1 st socket**

**The command "T 2 2" will turn on the lights attached to the 2 nd socket The command "T 2 1" will turn off the lights attached to the 2 nd socket**

**(The green numbers tell Roamer which light to turn on)**

**Think about how you might tell Roamer how to turn each light on in turn. Write down your set of instructions (this is called a procedure) Don't forget to use the "wait" command too! You will also need to use "GO" at the end.**

**Extension Activity**

**\*\*** Can you get Roamer to move and flash his lights at the same time?

# **(Lesson 3 and 4) Roamer**

**Your mission is to write a procedure so that Roamer will enter His lights need to flash on and off as he travels through the tunnel.**

# **Use what you have learnt about Roamer in earlier sessions to write a procedure that will allow him to do this**

# **GOOD LUCK!!**

# **Extension Activity**

**Add another light to Roamer and write a procedure for it.**

**Add a buzzer to Roamer which hoots when he enters and leaves the tunnel.**

**SECTEF AT A GET ROAMER THE EXAMPLE THE COMPLET SECTE** SECTEBLE SCRIPTS GET ROADER IT GET A GET LINGS

**EXALUTE:** Or Change Roamer's Route to the tunnel

 $*$  **Get Roamer to scan the tunnel when he is in the middle to check for weird creatures!**

**What other weird and wonderful things do you think you can get Roamer to do?!!**